# <span id="page-0-0"></span>IR Tools: A Matlab Package with Iterative Regularization Methods for Inverse Problems

#### Per Christian Hansen DTU Compute, Technical University of Denmark

Joint work with Silvia Gazzola, Univ. of Bath & Jim Nagy, Emory Univ.

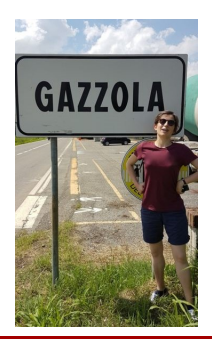

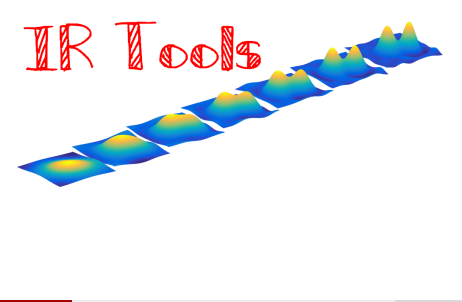

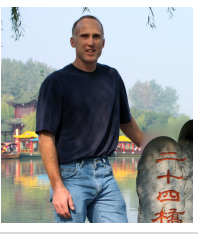

# Why (Matlab) Software Packages?

#### For teaching, training and research:

- Get to know a collection of methods that focus on a common theme.
- Solve the same problem with different methods; performance study.
- Solve different problems with the same method; robustness study.
- Use the package in a variety of applied mathematics courses.

# Why (Matlab) Software Packages?

#### For teaching, training and research:

- Get to know a collection of methods that focus on a common theme.
- Solve the same problem with different methods; performance study.
- Solve different problems with the same method; robustness study.
- Use the package in a variety of applied mathematics courses.

#### For problem solving:

- Solve a difficult problem with an advanced method, without the need to carefully implement the method yourself.
- Software templates can be used for specialized implementations.
- Make modern numerical methods available to the users.
- Get the methods out, beyond papers in specialized journals.

#### Problems Solvers

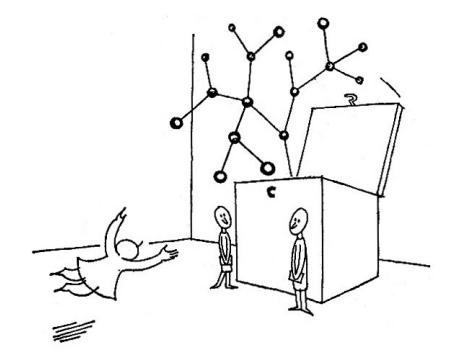

#### THE ONLY SOLUTION

We shall have to evolve problem-solvers galore since each problem they solve creates ten problems more.

Piet Hein, Denmark, 1905–96

# Overview of Talk

- **1** Inverse problems and regularization.
- **2** Overview of IR Tools.
- <sup>3</sup> Tikhonov regularization, regularizing iterations, and IRcgls.
- <sup>4</sup> Hybrid regularization methods and IRlsqr\_hybrid.
- **•** Illustration of some test problems and the use of iterative methods:
	- image deblurring,
	- computed tomography,
	- inverse interpolation.

# Overview of Talk

- **1** Inverse problems and regularization.
- **2** Overview of IR Tools.
- **3** Tikhonov regularization, regularizing iterations, and IRcgls.
- <sup>4</sup> Hybrid regularization methods and IRlsqr\_hybrid.
- **•** Illustration of some test problems and the use of iterative methods:
	- image deblurring,
	- computed tomography,
	- inverse interpolation.

Get the software here: http://people.compute.dtu.dk/pcha/IRtools/

S. Gazzola, P. C. Hansen, and J. G. Nagy, IR Tools: a MATLAB package of iterative regularization methods and large-scale test problems, Numerical Algorithms, 81 (2019), pp. 773-811. doi: 10.1007/s11075-018-0570-7.

# What is an Inverse Problem?

In a **forward problem**, we use a mathematical model to compute the output from a "system" given the input – or compute the "system" given the input and the output.

In an **inverse problem** we estimate a quantity that is not directly observable, using indirect measurements.

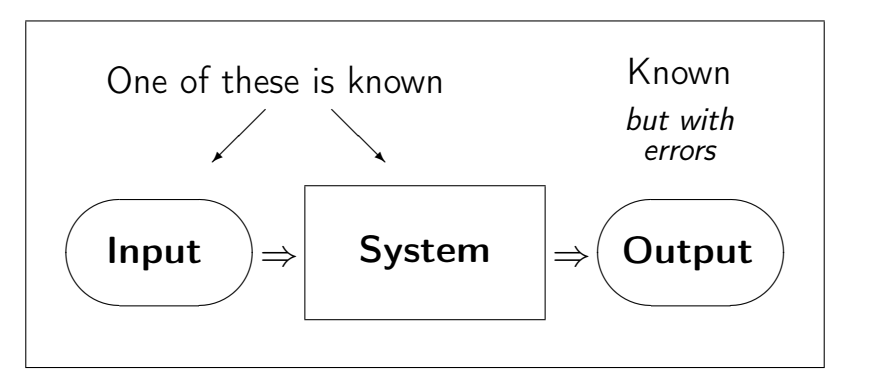

### Discretized Linear Inverse Problems

The basic problem

Solve 
$$
Ax = b
$$
 with A ill conditioned.

The underlying model

 $b = A\bar{x} + e$ ,  $\bar{x} =$  exact solution,  $e =$  noise.

There are no restrictions on the dimensions of A and the noise is unknown.

### Discretized Linear Inverse Problems

The basic problem

Solve 
$$
Ax = b
$$
 with A ill conditioned.

The underlying model

$$
b = A\overline{x} + e
$$
,  $\overline{x} =$ exact solution,  $e =$  noise.

There are no restrictions on the dimensions of A and the noise is unknown.

- Our *analysis tool:* the SVD  $A = U\,\text{diag}(\sigma_i)\,V^{\mathsf{T}}$  .
- The singular values  $\sigma_i$  decay do zero with no gap anywhere.
- The exact right-hand side  $\bar{b} = A\bar{x}$  satisfies the Picard condition: the coefficients  $u_i^T\bar b$  decay *faster* than the  $\sigma_i$ .

The dimensions of  $A - i.e.,$  the amount of data and the number of unknowns – are large  $\rightarrow$  iterative methods.

### Regularization Methods

The "naive solution" to an inverse problem

$$
x^{\text{naive}} = A^{-1}b = A^{-1}\bar{b} + A^{-1}e = \bar{x} + A^{-1}e
$$

is dominated by the inverted noise  $A^{-1}e$ , due to the ill conditioned A. Use regularization to handle the amplification of noise in  $A^{-1}e$ .

- Truncated SVD:  $x_k \equiv \sum_{i=1}^k$  $\underline{u}_i^T b$  $\frac{v_i - v_i}{\sigma_i}$  v<sub>i</sub> – small problems only.
- Tikhonov:  $x_{\lambda} \equiv \arg \min_{x} \{ ||Ax b||_2^2 + \lambda^2 R(x) \}.$
- Regularization term  $\mathcal{R}(x)$ :
	- smoothness:  $\|x\|_2^2$  or  $\|Lx\|_2^2$
	- sparsity:  $||x||_1$
	- total variation: sparse gradient magnitude.
- Regularizing iterations: truncated the iterations of a (least squares) solver, such as Kacmarz, Landweber, Cimmino, CGLS, and GMRES.

#### Regularization Tools (H, 1994, 1999, 2007)

- Basic methods for small problems. Everything is based on the SVD.
- Tiny, easy, and outdated test problems.

#### Regularization Tools (H, 1994, 1999, 2007)

- Basic methods for small problems. Everything is based on the SVD.
- Tiny, easy, and outdated test problems.

Restore Tools (Nagy, Palmer, Perrone, 2004, 2007, 2012)

- Image deblurring problems. Mainly iterative solvers. Object oriented.
- Deblurring test problems only.

#### Regularization Tools (H, 1994, 1999, 2007)

- Basic methods for small problems. Everything is based on the SVD.
- Tiny, easy, and outdated test problems.
- Restore Tools (Nagy, Palmer, Perrone, 2004, 2007, 2012)
	- Image deblurring problems. Mainly iterative solvers. Object oriented.
	- Deblurring test problems only.
- AIR Tools II (H, Jørgensen, 2018)
	- Expanded & improved version of AIR Tools (H, Saxild-Hansen, 2012).
	- Algebraic iterative reconstruction methods for tomography problems.
	- Tomography test problems only.

#### Regularization Tools (H, 1994, 1999, 2007)

- Basic methods for small problems. Everything is based on the SVD.
- Tiny, easy, and outdated test problems.
- Restore Tools (Nagy, Palmer, Perrone, 2004, 2007, 2012)
	- Image deblurring problems. Mainly iterative solvers. Object oriented.
	- Deblurring test problems only.
- AIR Tools II (H, Jørgensen, 2018)
	- Expanded & improved version of AIR Tools (H, Saxild-Hansen, 2012).
	- Algebraic iterative reconstruction methods for tomography problems.
	- Tomography test problems only.
- IR Tools (Gazzola, H, Nagy, 2019)
	- Iterative regularization methods for large-scale problems.
	- Tikhonov-type probelms and regularizing iterations.
	- Realistic 2D test problems (how many years will they last?).

# The 10 Conventions in IR Tools

- **1** Easy installation; no compilation; no need for additional toolboxes.
- **2** Interface to the package AIR Tools II for computed tomography.
- <sup>3</sup> All iterative solvers have the form

 $[X, \text{Info}] = IR_{---}(A, b, K, \text{ options})$ 

- **4** Information about the performance is returned in the Info structure.
- **•** Stopping rules are integrated in the iterative methods.
- All test problem generators have the form

#### $[A, b, x, ProbInfo] = PR_{--}(n, options)$

- **2** Realistic 2D test problems that require no background knowledge.
- **8** Default values are provided for all parameters.
- **9** Users can take full control via an optional options input structure.
- $\bullet$  Visualization of b and x is always done by PRshowb and PRshowx.

# What We Can Do With IR Tools

Solve a 2D image deblurring problem with CGLS regularizing iterations.

First generate a deblurring test problem with std. parameters:  $NoiseLevel = 0.01$ ; [A, b, x, ProbInfo] = PRblurspeckle; [bn, NoiseInfo] = PRnoise(b, 'gauss', NoiseLevel);

Run CGLS with the discrepancy principle stopping rule: options = IRset('NoiseLevel', NoiseLevel);  $[Xcgls, IterInfo] = IRcgls(A, bn, options);$ 

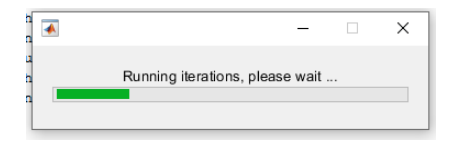

Plot the results:

figure(1), PRshowx(x, ProbInfo) figure(2), PRshowb(b, ProbInfo) figure(3), PRshowx(Xcgls, ProbInfo)

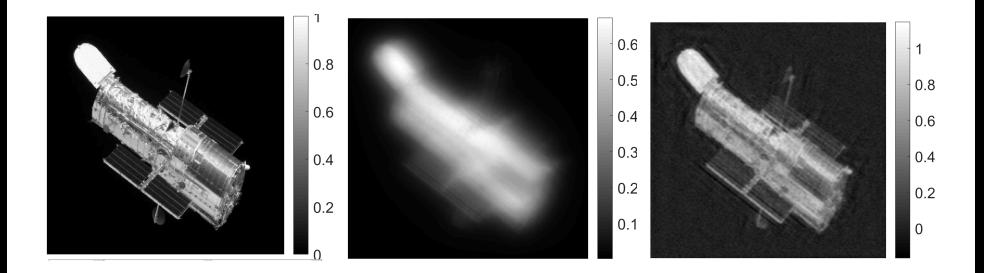

# Types of Problems That Can be Solved with IR Tools

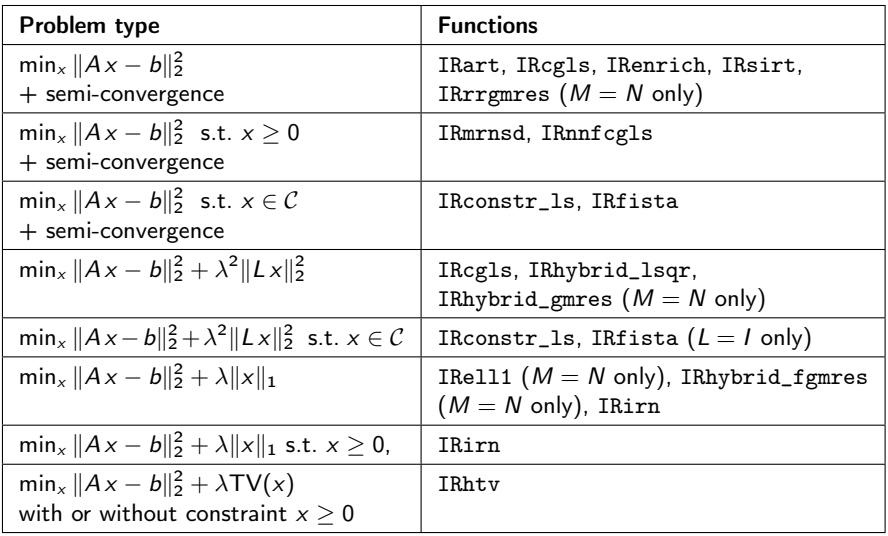

The matrix L must have full rank.

 $\mathcal C$  is either the box [xMin, xMax] $^N$  or the set defined by  $\| \mathsf{x} \|_1 = \mathsf{xEnergy}.$ 

# Test Problems in IR Tools

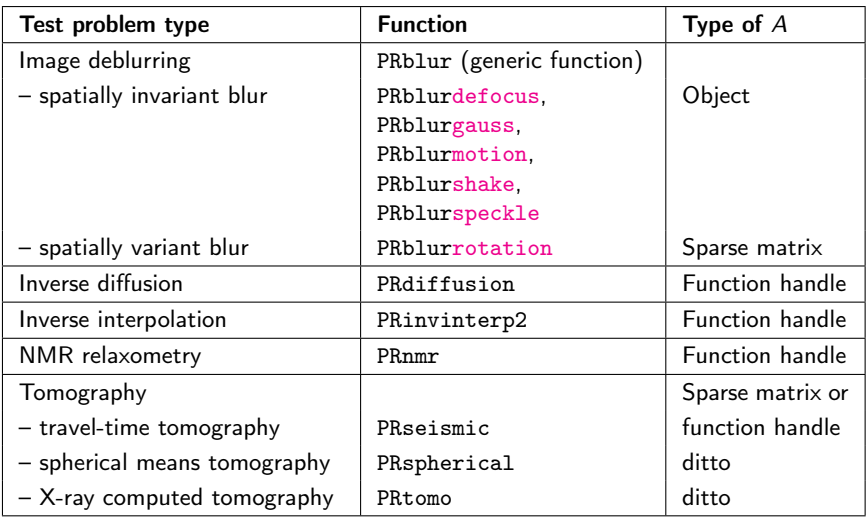

Add noise to the data (Gauss, Laplace, multiplicative): PRnoise

Visualize the data  $b$  and the solution  $x$  in appropriate formats: PRshowb, PRshowx

# Solving a Least Squares Problem

Consider the least squares problem without regularization

$$
x_{LS} = \arg\min_{x} \|Ax - b\|_2^2,
$$

with the equivalent formulation

$$
A^T A x = A^T b.
$$

We can use IRcgls to solve this problem.

### Solving a Least Squares Problem

Consider the least squares problem without regularization

$$
x_{LS} = \arg\min_{x} \|Ax - b\|_2^2,
$$

with the equivalent formulation

$$
A^T A x = A^T b.
$$

We can use IRcgls to solve this problem.

Relevant stopping rules:

$$
k = \texttt{MaxIter} ,
$$

$$
\left\| A^T A x^{(k)} - A^T b \right\|_2 \leq \texttt{NE\_Rtol} \cdot \| A^T b \|_2 .
$$

# Calling IRcgls

The simplest call, using all default parameters:

```
[X, \text{info}] = \text{IRcgls}(A, b);
```
X holds the final iterate, and info is a structure with lots of information. E.g., info.its is the number of the last computed iteration.

# Calling IRcgls

The simplest call, using all default parameters:

```
[X, \text{info}] = \text{IRcgls}(A, b);
```
X holds the final iterate, and info is a structure with lots of information. E.g., info.its is the number of the last computed iteration.

Specify which iterates are stored in X:

 $K = 25:25:500$ ;  $[X, \text{info}] = \text{IRcgls}(A, b, K);$ 

Note that  $MaxIter = max(K)$  and that info.saved iterations holds the iteration numbers of the iterates stored in X.

# Calling IRcgls

The simplest call, using all default parameters:

```
[X, \text{info}] = \text{IRcgls}(A, b);
```
X holds the final iterate, and info is a structure with lots of information. E.g., info.its is the number of the last computed iteration.

Specify which iterates are stored in X:

```
K = 25:25:500;
[X, \text{info}] = \text{IRcgls}(A, b, K);
```
Note that  $MaxIter = max(K)$  and that info.saved iterations holds the iteration numbers of the iterates stored in X.

Set your own options:

```
options = IRset('MaxIter',500, 'NE_Rtol',1e-8)
K = 25:25:500:
[X, \text{info}] = \text{IRcgls}(A, b, K, \text{options});
```
Alternatively: options. MaxIter =  $500$ ; options. NE\_Rtol =  $1e-8$ ;

# What Information is in info From IRcgls?

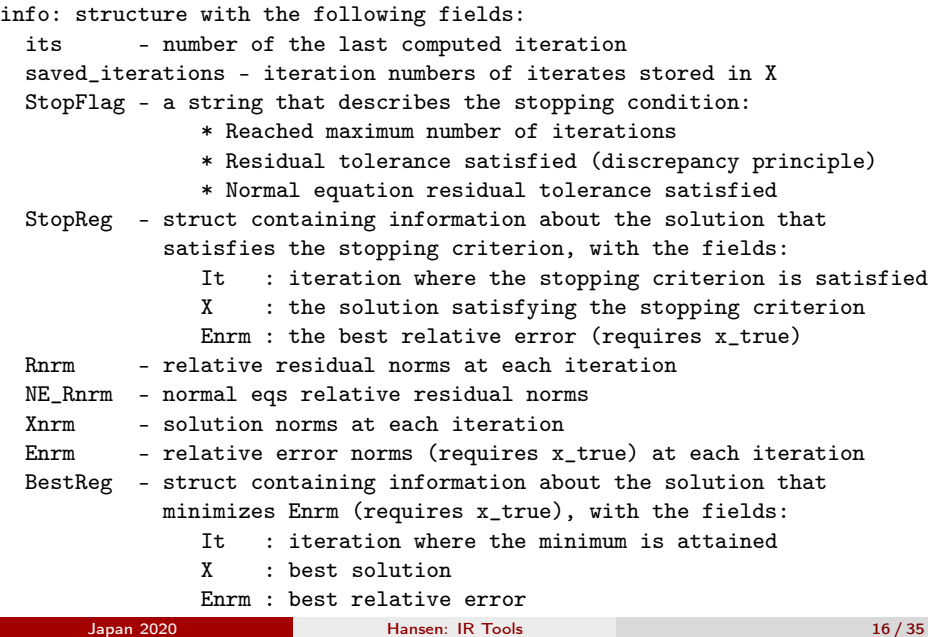

### Tikhonov Regularization

Now consider the Tikhonov regularization problem

$$
x_{\lambda} = \arg\min_{x} \{ ||Ax - b||_2^2 + \lambda^2 ||Lx||_2^2 \},
$$

where L may be the identity matrix or an approximation to a derivative operator. There are two equivalent formulations:

$$
(A^T A + \lambda^2 L^T L) x = A^T b , \qquad \min_{x} \left\| \begin{pmatrix} A \\ \lambda L \end{pmatrix} x - \begin{pmatrix} b \\ 0 \end{pmatrix} \right\|_2^2
$$

We can also use IRcgls to solve this linear least squares problem.

.

### Tikhonov Regularization

Now consider the Tikhonov regularization problem

$$
x_{\lambda} = \arg\min_{x} \{ ||Ax - b||_2^2 + \lambda^2 ||Lx||_2^2 \},
$$

where L may be the identity matrix or an approximation to a derivative operator. There are two equivalent formulations:

$$
(A^T A + \lambda^2 L^T L) x = A^T b , \qquad \min_{x} \left\| \begin{pmatrix} A \\ \lambda L \end{pmatrix} x - \begin{pmatrix} b \\ 0 \end{pmatrix} \right\|_2^2
$$

We can also use IRcgls to solve this linear least squares problem. Relevant stopping rules:

$$
k = \texttt{MaxIter} \;,
$$

$$
\left\| (A^T A + \lambda^2 L^T L) x^{(k)} - A^T b \right\|_2 \leq \texttt{NE\_Rtol} \cdot \|A^T b\|_2 \;.
$$

.

# Calling IRcgls for Tikhonov Regularization

The simplest call, using a fixed regularization parameter  $\lambda$  and the default regularization matrix  $L = I$ :

```
options = IRset('RegParam',\lambda)
[X, \text{info}] = \text{IRcglas}(A, b, \text{options});
```
Note that we do not need to specify the number of iterations  $K_i$ ; the default maximum number of iterations is  $MaxIter = 100$  (quite small).

# Calling IRcgls for Tikhonov Regularization

The simplest call, using a fixed regularization parameter  $\lambda$  and the default regularization matrix  $L = I$ :

```
options = IRset('RegParam',\lambda)
[X, \text{info}] = \text{IRcglas}(A, b, \text{options});
```
Note that we do not need to specify the number of iterations  $K_i$ ; the default maximum number of iterations is  $MaxIter = 100$  (quite small).

Use options to specify a regularization matrix  $L \neq I$ :

- 'Laplacian1D' and 'Laplacian2D' give second-order smoothing.
- A matrix L specified by the user.
- A function handle to a function, written by the user, that computes matrix-vector products with L and  $L^\mathcal{T}$ .

# CGLS Regularizing Iterations

If we apply CGLS to the un-regularized problem, then the iterates satisfy

$$
x^{(k)} = \arg\min_{x} \|Ax - b\|_2 \quad \text{s.t.} \quad x \in \mathcal{K}_k ,
$$

where

$$
\mathcal{K}_k = \text{span}\{A^Tb, (A^TA)A^Tb, \ldots, (A^TA)^{k-1}A^Tb\}.
$$

The challenge is to stop the iterations when  $k$  is just large enough, and stopping rule  $=$  regularization-parameter choice (GCV, L-curve, etc.).

# CGLS Regularizing Iterations

If we apply CGLS to the un-regularized problem, then the iterates satisfy

$$
x^{(k)} = \arg\min_{x} \|Ax - b\|_2 \quad \text{s.t.} \quad x \in \mathcal{K}_k ,
$$

where

$$
\mathcal{K}_k = \text{span}\{A^Tb, (A^TA)A^Tb, \ldots, (A^TA)^{k-1}A^Tb\}.
$$

The challenge is to stop the iterations when  $k$  is just large enough, and stopping rule  $=$  regularization-parameter choice (GCV, L-curve, etc.).

Recall our model  $b = A\bar{x} + e$ . We implemented the *discrepancy principle:* 

stop as soon as 
$$
||Ax^{(k)} - b||_2 \le \eta ||e||_2
$$
,

where  $\eta$  is a "safety factor" (default 1.01).

options = IRset('NoiseLevel', $||e||_2/||b||_2$ ); NB: rel. noise level. options = IRset(options, 'eta', 1.2); If we want to set  $\eta$ .

# Studying Convergence in IR Tools

Monitor the iterations and the convergence – beyond the iteration where the stopping rule is satisfied – assuming that we know the true solution  $\bar{x}$ .

```
options = IRset('x_time',\bar{x}, 'NoStop', 'on');[X, \text{info}] = \text{IRcgls}(A, b, K, \text{options});
```
# Studying Convergence in IR Tools

Monitor the iterations and the convergence – beyond the iteration where the stopping rule is satisfied – assuming that we know the true solution  $\bar{x}$ .

```
options = IRset('x_time',\bar{x}, 'NoStop', 'on');[X, \text{info}] = \text{IRcgls}(A, b, K, \text{options});
```
Pay attention to these fields in the output info structure:

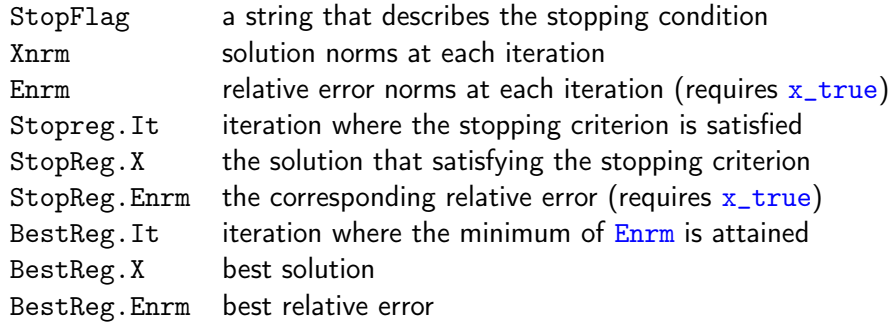

# Illustration of Convergence Study

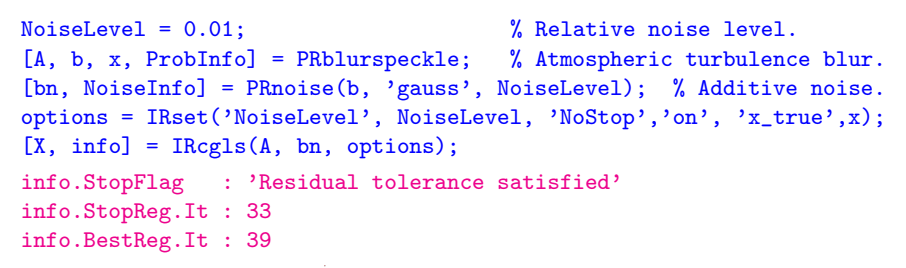

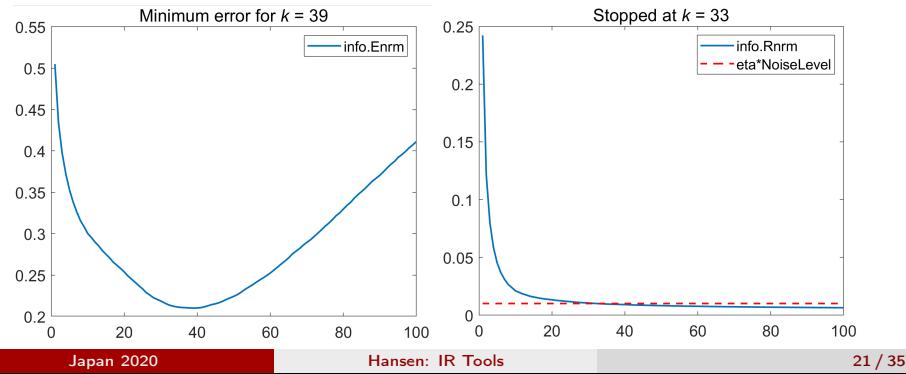

# Pros and Cons of Tikhonov & CGLS

**Tikhonov regularization**. In terms of the SVD  $A = \sum^{n} u_i \, \sigma_i \, v_i^T$  we have  $i=1$ 

$$
x_{\lambda} = \sum_{i=1}^{n} \frac{\sigma_i^2}{\sigma_i^2 + \lambda^2} \frac{u_i^T b}{\sigma_i} v_i,
$$

clearly showing the filtering of the SVD components.

But we may need to try many different values of  $\lambda$ .

Regularizing iterations (CGLS). Here the regularization is achieve by restricting the solution  $x^{(k)}$  to lie in the Krylov subspace  $\mathcal{K}_k$ , and it is convenient that  $k$  is a regularization parameter.

But noise may enter in  $x^{(k)}$  if  $\mathcal{K}_k$  picks up unwanted SVD components.

 $\Rightarrow$  Combine the two methods  $\rightarrow$  next slide.

### A Hybrid Method Based on LSQR

LSQR is an alternative implementation of CGLS; at iteration  $k$  we have

$$
AV_k = U_{k+1} B_k \quad \text{and} \quad x^{(k)} = V_k y_k ,
$$

where  $\mathcal{K}_k$  = range( $V_k$ ) and

$$
y_k = \arg\min_k \|B_k y - (U_{k+1}^T b)\|_2^2.
$$

# A Hybrid Method Based on LSQR

LSQR is an alternative implementation of CGLS; at iteration  $k$  we have

$$
AV_k = U_{k+1} B_k \quad \text{and} \quad x^{(k)} = V_k y_k ,
$$

where  $\mathcal{K}_k$  = range( $V_k$ ) and

$$
y_k = \arg\min_k \|B_k y - (U_{k+1}^T b)\|_2^2.
$$

The hybrid method:

$$
y_k = \arg\min_k \{ ||B_k y - (U_{k+1}^T b)||_2^2 + \lambda_k^2 ||y||_2^2 \}
$$

where we choose a regularization parameter  $\lambda_k$  in each iteration, by means of the discrepancy principle, GCV, the L-curve, etc.

We implemented this in the function IRhybrid lsgr.

A GMRES-based hybrid method implemented is in IRhybrid gmres.

#### IRhybrid\_lsqr in Action

If we set the regularization parameter to a fixed value  $\lambda$ ,

```
options = IRset('RegParam',\lambda);
```
then IRhybrid\_lsqr is identical to IRcgls appl. to the Tikhonov problem.

We obtain a true hybrid method if the regularization parameter  $\lambda_k$  is chosen in each iteration; here we use weighted GCV.

options = IRset(options, 'RegParam', 'wgcv');  $[X, iter] = IRhybrid_lsqr(A, bn, options);$ 

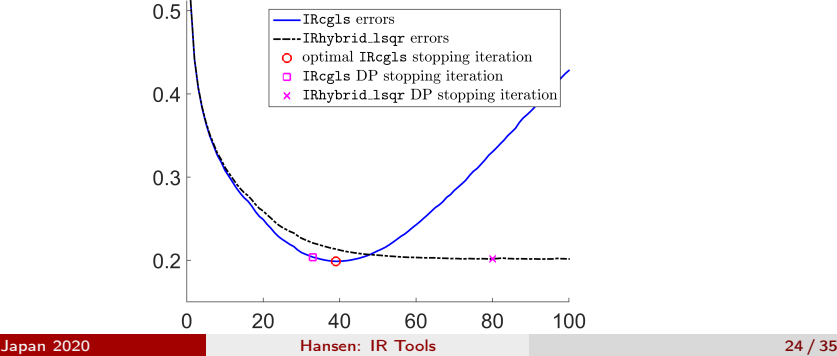

General-form regularization (IRcgls, IRhybrid\_lsqr, IRhybrid\_gmres):

$$
\min_{x} \{ \|Ax - b\|_2^2 + \lambda^2 \|Lx\|_2^2 \} .
$$

General-form regularization (IRcgls, IRhybrid\_lsqr, IRhybrid\_gmres):

$$
\min_{x} \{ \|Ax - b\|_2^2 + \lambda^2 \|Lx\|_2^2 \} .
$$

In the regularizing iterations we can incorporate  $L$  by *priorconditioning* with  $M = (L^T L)^{-1}$  (IRcgls, IRhybrid\_lsqr):

 $x^{(k)} \in \mathsf{span}\{ \mathit{MA}^\mathcal{T} b, (\mathit{MA}^\mathcal{T} A) \, \mathit{MA}^\mathcal{T} b, \ldots (\mathit{MA}^\mathcal{T} A)^{k-1} \mathit{MA}^\mathcal{T} b\} \;.$ 

General-form regularization (IRcgls, IRhybrid\_lsqr, IRhybrid\_gmres):

$$
\min_{x} \{ \|Ax - b\|_2^2 + \lambda^2 \|Lx\|_2^2 \} .
$$

In the regularizing iterations we can incorporate  $L$  by *priorconditioning* with  $M = (L^T L)^{-1}$  (IRcgls, IRhybrid\_lsqr):

$$
x^{(k)} \in \text{span}\{M A^T b, (M A^T A) M A^T b, \dots (M A^T A)^{k-1} M A^T b\}.
$$

We can enrich the Krylov subspace (IRenrich):

$$
x^{(k)} \in \text{span}\{A^Tb, (A^TA)A^Tb, \ldots (A^TA)^{k-1}A^Tb\} + \text{span}\{w_1, \ldots, w_p\}.
$$

General-form regularization (IRcgls, IRhybrid\_lsqr, IRhybrid\_gmres):

$$
\min_{x} \{ \|Ax - b\|_2^2 + \lambda^2 \|Lx\|_2^2 \} .
$$

In the regularizing iterations we can incorporate  $L$  by *priorconditioning* with  $M = (L^T L)^{-1}$  (IRcgls, IRhybrid\_lsqr):

$$
x^{(k)} \in \text{span}\{M A^T b, (M A^T A) M A^T b, \dots (M A^T A)^{k-1} M A^T b\}.
$$

We can enrich the Krylov subspace (IRenrich):

$$
x^{(k)} \in \text{span}\{A^Tb, (A^TA)A^Tb, \ldots (A^TA)^{k-1}A^Tb\} + \text{span}\{w_1, \ldots, w_p\}.
$$

We can add nonnegativity (IRmrnsd, IRconstr\_ls, IRnnfcgls, IRirn).

General-form regularization (IRcgls, IRhybrid\_lsqr, IRhybrid\_gmres):

$$
\min_{x} \{ \|Ax - b\|_2^2 + \lambda^2 \|Lx\|_2^2 \} .
$$

In the regularizing iterations we can incorporate  $L$  by *priorconditioning* with  $M = (L^T L)^{-1}$  (IRcgls, IRhybrid\_lsqr):

$$
x^{(k)} \in \text{span}\{M A^T b, (M A^T A) M A^T b, \dots (M A^T A)^{k-1} M A^T b\}.
$$

We can enrich the Krylov subspace (IRenrich):

$$
x^{(k)} \in \text{span}\{A^Tb, (A^TA)A^Tb, \ldots (A^TA)^{k-1}A^Tb\} + \text{span}\{w_1, \ldots, w_p\}.
$$

We can add nonnegativity (IRmrnsd, IRconstr\_ls, IRnnfcgls, IRirn).

We can use other regularization terms: sparsity  $\lambda ||x||_1$  (IRell1, IRfista, IRhybrid\_fgmres), total variation (IRhtv).

# Test Problem: Image Deblurring PRblur

The basic call:

 $[A, b, x, ProbInfo] = PRhlur;$ 

ProbInfo is a structure with information about the problem:

problemType: 'deblurring' xType: 'image2D' xSize: [256 256] bType: 'image2D' bSize: [256 256] psf: [256x256double]

The general call:

```
[A, b, x, ProbInfo] = PRhur(n, options);
```
The image is  $\mathtt{n}\times\mathtt{n}$  (so  $\mathtt{x}\in\mathbb{R}^{\mathtt{n}^2}$ ), and options has such fields as: trueImage – test image, e.g., 'ppower', 'satellite', 'hst' PSF – point spread function, e.g., 'gauss', 'defocus', 'shake' BlurLevel – severity of the blur: 'mild', 'medium', 'severe'

# PRblur: Some Test Images and Point Spread Functions

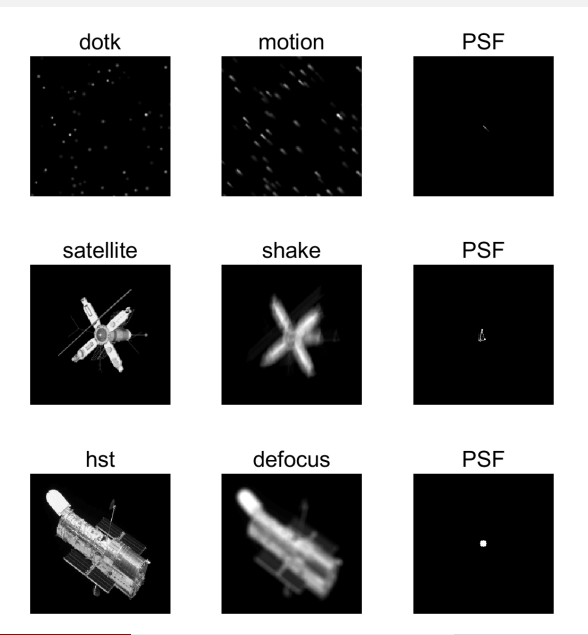

# Test Problems: Computed Tomography (CT)

We provide three X-ray CT test problems.

- Parallel beam: PRtomo with options.CTtype = 'parallel'.
- Fan beam: PRtomo with options.CTtype = 'fancurved'.
- **Spherical means: PRspherical.**

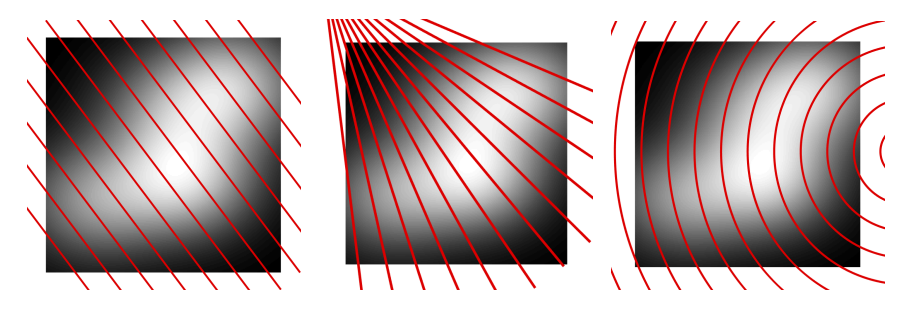

Full control over the measurement geometry via options.

### PRtomo and PRspherical: Test Images (Phantoms

binary

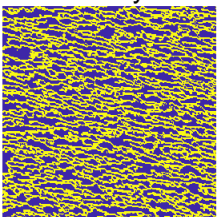

threephases

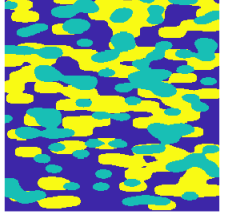

fourphases

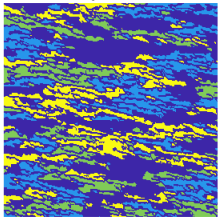

grains

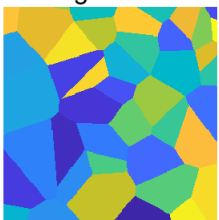

ppower

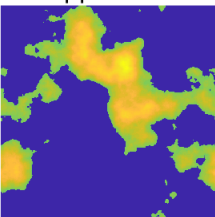

smooth

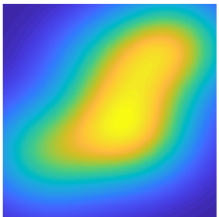

# Example: Limited-Angle Fan Beam CT Test Problem

Fan beam geometry, limited-range projection angles, multiplicative noise.

```
n = 256:
options.CTtype = 'fancurved';
options. angles = 0:2:130;[A,b,x,ProbInfo] = PRtomo(n,options);[bn, NoiseInfo] = PRnoise(b, 'multiplicative');
```
#### The fields of ProbInfo:

problemType: 'tomography' xType: 'image2D' bType: 'image2D' xSize: [256 256] bSize: [362 66]

#### The fields of NoiseInfo:

```
kind: 'multiplicative'
level: 1.0000e-02
noise: [23892x1 double]
  Japan 2020 Hansen: IR Tools 30 / 35
```
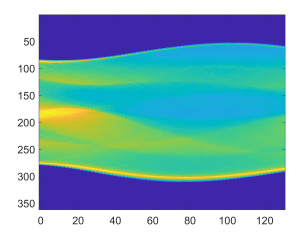

# Reconstruction by IRart (Kaczmarz)

Nonnegativity constraints and the discrepancy principle stopping criterion:

```
options.stopCrit = 'discrep';
options.NoiseLevel = NoiseInfo.level;
options.eta = 1.5;
options.nonnegativity = 'on';
[X, \text{info}] = \text{IRart}(A, b, \text{options});PRshowx(X,ProbInfo);
```
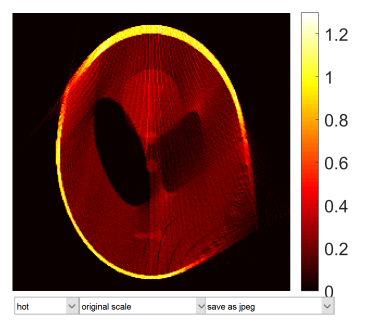

Severe artifacts due to the limited-angle geometry.

# Test Problem: 2D Inverse Interpolation PRinvinterp2

Inverse interpolation (gridding): compute values of a function on a regular grid, given function values on arbitrarily located points.

[A, b, x, ProbInfo] = PRinvinterp2; PRshowx(x, ProbInfo) PRshowb(b, ProbInfo)

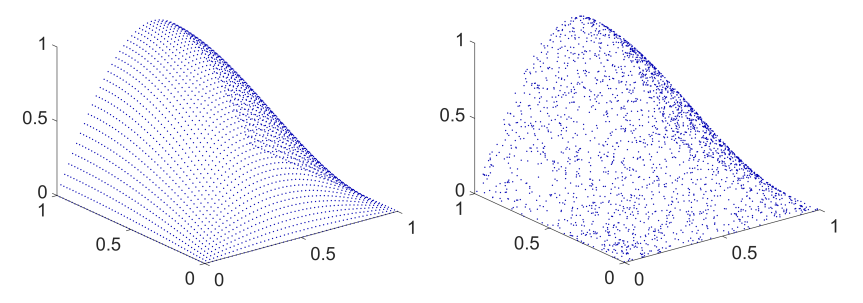

Interpolation of the gridded function values (the unknowns) must produce the given values (the data). We provide nearest-neighbour, linear (default), cubic, and spline interpolation.

#### Japan 2020 [Hansen: IR Tools](#page-0-0) 32 / 35

# Solution by Priorconditioned CGLS, Part I

Define a small test problem with a  $32 \times 32$  grid:

```
[A, b, x, ProbInfo] = PRinvinterp(32);
```

```
bn = PRnoise(b, 0.05);
```
Standard CGLS fails to recognize a good stopping iteration; the final solution is poor.  $[X1, \text{IterInfo1}] = \text{IRcgls}(A, bn, 1:200);$ 

Priorconditioned CGLS with L representing the 2D Laplacian enforces zero boundary conditions everywhere, which is undesired.

```
options.RegMatrix = 'Laplacian2D';
[X2, \text{IterInfo2}] = \text{IRcgls(A, bn, 1:200, options)};
```
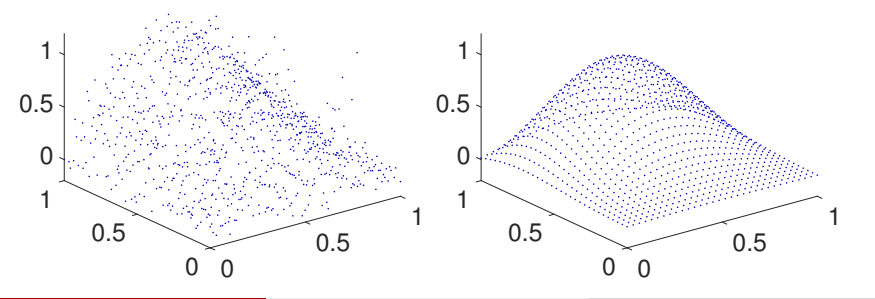

# Solution by Priorconditioned CGLS, Part II

We create our own prior-conditioning matrix  $L$  that is similar to the 2D Laplacian, except we enforce a zero derivative on the appropriate boundary.

```
L1 = spdiags([ones(n,1),-2*ones(n,1),ones(n,1)], [-1,0,1],n,n);
L1(1,1:2) = [1,0]; L1(n,n-1:n) = [0,1];
L2 = L1; L2(n, n-1:n) = [-1, 1];
L = [ kron(speye(n), L2) ; kron(L1, speye(n)) ];
L = qr(L, 0);options.RegMatrix = L;
[X3, IterInfo3] = IRcgls(A, bn, 1:200, options);
```
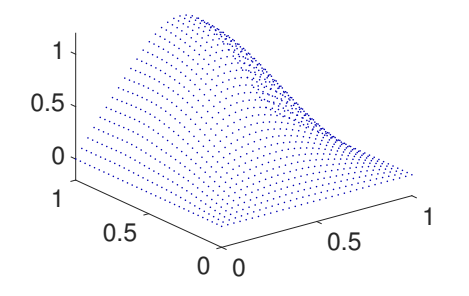

# <span id="page-52-0"></span>**Conclusions**

- We presented a recent Matlab software package IR Tools with iterative regularization methods.
- The package also includes realistic 2D test problems (please stop using Regularization Tools now).
- Very easy basic use of the iterative solvers (don't worry about parameters, stopping rules, etc.).
- Full control of all parameters and stopping rules of the iterative solvers, if needed.
- Please try the package and send bug reports to us.

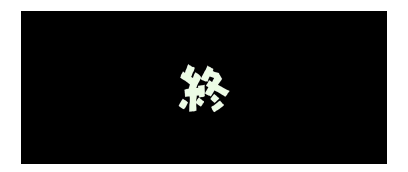